Adobe Photoshop CC 2015 Version 17 Crack Keygen

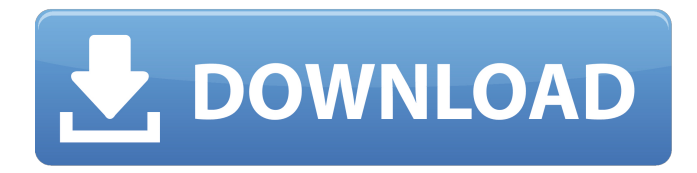

Finding resources on Adobe products If you're looking for tutorials on certain Adobe products (such as InDesign, Illustrator, Flash, Dreamweaver, etc.), try one of these websites. They feature online workshops, software updates, help, and much more: \* \*\*Adobe\*\* at `www.adobe.com` \* \*\*Apple\*\* at `www.apple.com` \* \*\*AWD\*\* at `www.awdworkshop.com` \* \*\*Brightway\*\* at `www.brightway.com` \* \*\*Forum Adobe\*\* at `www.forum.adobe.com` \* \*\*Sketch Sessions\*\* at `www.sketch.com` ## Microsoft Office Microsoft Office Suite has many programs that enable you to accomplish most tasks you can imagine. It's popular because it's ubiquitous on Windows computers. Office Suite is Windows-only, but you can use Office on a Mac. However, Office has its own interface and you can't change its features the way you can with Photoshop or Illustrator.

**Adobe Photoshop CC 2015 Version 17 Crack + Activation [Latest] 2022**

Adobe Photoshop is a professional image editing software which has quite a lot of features to enable you to edit and modify almost any kind of image you want.

Professionals use Photoshop to not only modify photos but also for high-end presentations and web design. Unlike other editors which offer a basic "drag and drop" approach to editing, Photoshop has a much more elaborate feature set which opens up a lot of editing possibilities for all sorts of uses. In this guide, we are going to help you get started with photoshop in the simplest way possible, get rid of all the basic requirements like having an Adobe creative cloud account or adobe photoshop subscription and start making some adjustments with the basic tools. Starting with the basics, let's get started. Adobe Photoshop CC 2019 and 2020 To perform the same activities as in old versions of Photoshop, you still require Adobe Photoshop CC 2019 or 2020, or you can use prerelease versions available for free in the Adobe website. 1. Installing Adobe Photoshop You can download Photoshop from the Adobe website. A month or two before installation, you will be asked to create a personal Adobe creative cloud account. You can download and install Photoshop on any Windows or Mac computer. You don't need an official username and password. 2. Creating a New Project In Photoshop CS3 and earlier, you needed to create a new document to create a new image. Photoshop Elements has a File

menu where you can create a new document. You can create single or multiple images. Select your desired image format (JPEG, TIF, TGA, etc.) and resolution, or create an entirely new project with a different name. You can also include layers and other features like alignment, sizes, backgrounds, etc. You can skip the autofill options if you want. In the newly created document, you can add layers and other features like alignment, sizes, backgrounds, etc. Adobe Photoshop Adobe Photoshop is a professional image editing software which has quite a lot of features to enable you to edit and modify almost any kind of image you want. Professionals use Photoshop to not only modify photos but also for high-end presentations and web design. Unlike other editors which offer a basic "drag and drop" approach to editing, Photoshop has a much more elaborate feature set which opens up a lot of editing possibilities for all sorts of uses. In this guide, we are going to a681f4349e

... and let's not forget about color: When you look at an image on a computer, it consists of three colors: Red, Green and Blue, or RGB. The tools in Photoshop are able to manipulate each of the colors individually: Color is often thought of as a kind of grey, the color we see directly. It can be described by the three primary colors Red, Green and Blue, as well as their complementary colors Yellow, Cyan and Magenta. Vectors are lines that can be divided into segments with the ability to change direction. They can be created in various colors, gradients and patterns. Some of the vector tools help us to edit and create them. Patterns can be divided into shapes like circles, squares, rectangles and triangles, or you can choose a color or a custom pattern. They can be applied in various ways, including as textures, gradients and vector. Warranty Designs for Adobe Photoshop tutorials Adobe Photoshop Elements is an individual software that usually comes with a graphics designing. It is the best software for both professional designing, and the amateur. Adobe Photoshop is a professionalstandard graphics designing software, which includes popular features such as Image Editing, Photo Editing,

Video Editing, Web Design etc. The latest version of Photoshop is Adobe Photoshop CC 2015, which is currently available for a pro users. The Adobe Photoshop CC 2015 is designed to increase the Photoshop user experience by creating a more natural and smart workflow. Adobe Photoshop is famous for enabling to add and remove borders for photo editing. Some of the common enhancements include in Photoshop images such as cropping, rotating, resizing, unifying, sharpening, cropping, color correction, resizing, edge detection, and bleaching. Adobe Photoshop is used to make photos or web design. Adobe Photoshop is used for photo editing to enhance, improve and create stylish effects and visual attractive to make the image, graphical or web stand out. Adobe Photoshop is popularly used for creating images from any nature. It has been designed for both professional and amateur users. Adobe Photoshop user can perform some basic editing functions. There are different types of brushes available in Photoshop. Brush is one of the most popular tools in Photoshop. The most important characteristic is the brushing. The tool is used to remove parts from images, combine images, or sometimes erase parts of an image entirely. Image Editing is an essential process

Hungry Jötte's Reindeer, is a gourmet dinner on the back of a reindeer at La Tarpaulin in the quaint fishing village of Flamands. The prime, slow-cooked reindeer fillet is served with all the trimmings and accompanied with home-made cranberry sauce. The meal can be enjoyed in the chalet, their award-winning in-house restaurant, or in the cosy surroundings of their traditional log-built chalet. Our sauvignon- and calvados-drenched sangria is a popular choice when the weather is warm and the chalet open and filled with holidaymakers. Other attractions in Flamands include a golf course, and a cycle path for cycling enthusiasts.Retention and interpretability of residual charges in computationally intensive docking calculations. Understanding structure-activity relationships in molecular interactions is one of the main interests in computational drug design. Force field-based docking calculations are used to find the structure of a ligand molecule that interacts with a given receptor protein, and are also used to select the optimal (optimal conformation) ligand structure for experimental synthesis. However, when the force field is a full-atom representation (i.e., when a molecular force field (MFF) is used), the interaction energies

given by MFF for electrostatic interactions are nonadditive. This implies that simple electrostatic interaction energies cannot be used as a measure of binding affinity between the ligand and the receptor, since small changes in ligand charge can result in large energetic consequences. The problem arises from the fact that MFF electrostatics is influenced by the presence of ligand partial charges, which are in turn calculated from ligand atomic coordinates. Electrostatic interactions can therefore potentially be subject to severe ambiguities in their interpretation, depending on how the ligand is represented (i.e., the way its charge is distributed). Here, we investigate the use of computationally fast (exponentially scaled) approximations to MFF electrostatic interactions for the case of polar solvation. We analyze the limitations of the widely used Debye model for computation and discuss how those can be addressed using a simple charge decomposition method. This approach does not rely on spatial cell decomposition and the calculation of an electrostatic potential to be stored in the computer, and can therefore be used with any type of three-dimensional grid implementation of the electrostatics. Finally, we apply this charge decomposition method

**System Requirements For Adobe Photoshop CC 2015 Version 17:**

Expect a requirement of at least 1GB of RAM (2GB of RAM is recommended). \*Access to the Steam store will be required to play \* \*Installation is quick and simple. \*Set your Controller to Steam Input: \*Video Settings: \*Sound Settings: \*If you

## Related links:

<https://sagitmymindasset.com/business/adobe-photoshop-2022-version-23-0-1-free-registration-code-download-x64/> <https://globalliquidatorsllc.com/wp-content/uploads/2022/06/deajes.pdf> [https://travelwithme.social/upload/files/2022/06/As3a3VktnY3lRNRdcj6R\\_30\\_37490c13201749b488a5422f3f8268da\\_file.pdf](https://travelwithme.social/upload/files/2022/06/As3a3VktnY3lRNRdcj6R_30_37490c13201749b488a5422f3f8268da_file.pdf) [http://buquad.com/wp-content/uploads/2022/06/Adobe\\_Photoshop\\_eXpress.pdf](http://buquad.com/wp-content/uploads/2022/06/Adobe_Photoshop_eXpress.pdf) <https://www.drbonesonline.com/2022/06/30/adobe-photoshop-2021-version-22-3-keygen-crack-serial-key-activator/> <https://www.bywegener.dk/wp-content/uploads/2022/06/jannmora.pdf> <https://adarsi.org/cursos/blog/index.php?entryid=2045> <https://uwaterloo.ca/math/system/files/webform/photoshop.pdf> <http://www.rathisteelindustries.com/adobe-photoshop-2021-version-22-1-1-keygenerator-activator-download/> <http://tuscomprascondescuento.com/?p=36915> <http://wendypthatsme.com/2022/06/30/photoshop-cc-2014-key-generator-serial-number-full-torrent-free-3264bit-2022/> [https://blackbusinessdirectories.com/wp-content/uploads/2022/06/Photoshop\\_2022\\_\\_Crack\\_Patch\\_\\_Torrent\\_Free\\_MacWin\\_Latest.pdf](https://blackbusinessdirectories.com/wp-content/uploads/2022/06/Photoshop_2022__Crack_Patch__Torrent_Free_MacWin_Latest.pdf) [https://bymariahaugland.com/wp-content/uploads/2022/06/Photoshop\\_CC\\_2019\\_version\\_20.pdf](https://bymariahaugland.com/wp-content/uploads/2022/06/Photoshop_CC_2019_version_20.pdf) <https://copasulassessoria.com.br/advert/photoshop-2021-version-22-1-1-mem-patch-full-version-free-x64-latest-2022/> [https://influencerstech.com/upload/files/2022/06/F3EyqAhEdVzXg26XFTE8\\_30\\_8eb37f43302f3f4934b97bfbf480d94a\\_file.pdf](https://influencerstech.com/upload/files/2022/06/F3EyqAhEdVzXg26XFTE8_30_8eb37f43302f3f4934b97bfbf480d94a_file.pdf) <http://www.nkp2day.com/adobe-photoshop-2021-version-22-1-1-mem-patch-free-registration-code-2022-latest/> [https://www.recentstatus.com/upload/files/2022/06/9w51CLT7hgGQeslSSUtS\\_30\\_8eb37f43302f3f4934b97bfbf480d94a\\_file.pdf](https://www.recentstatus.com/upload/files/2022/06/9w51CLT7hgGQeslSSUtS_30_8eb37f43302f3f4934b97bfbf480d94a_file.pdf) <http://cicatsalud.com/html/sites/default/files/webform/Adobe-Photoshop-CC-2019.pdf> <https://earthoceanandairtravel.com/2022/06/30/adobe-photoshop-2021-version-22-0-0-keygenerator-mac-win-updated-2022/> <https://www.theblackhaven.com/wp-content/uploads/2022/06/nirlark.pdf>